书名:<<Illustrator CS3中文版从新手到高手>>

- 13 ISBN 9787302194118
- 10 ISBN 7302194114

出版时间:2009-4

页数:295

PDF

更多资源请访问:http://www.tushu007.com

 $,$  tushu007.com

, tushu007.com

Illustrator CS3

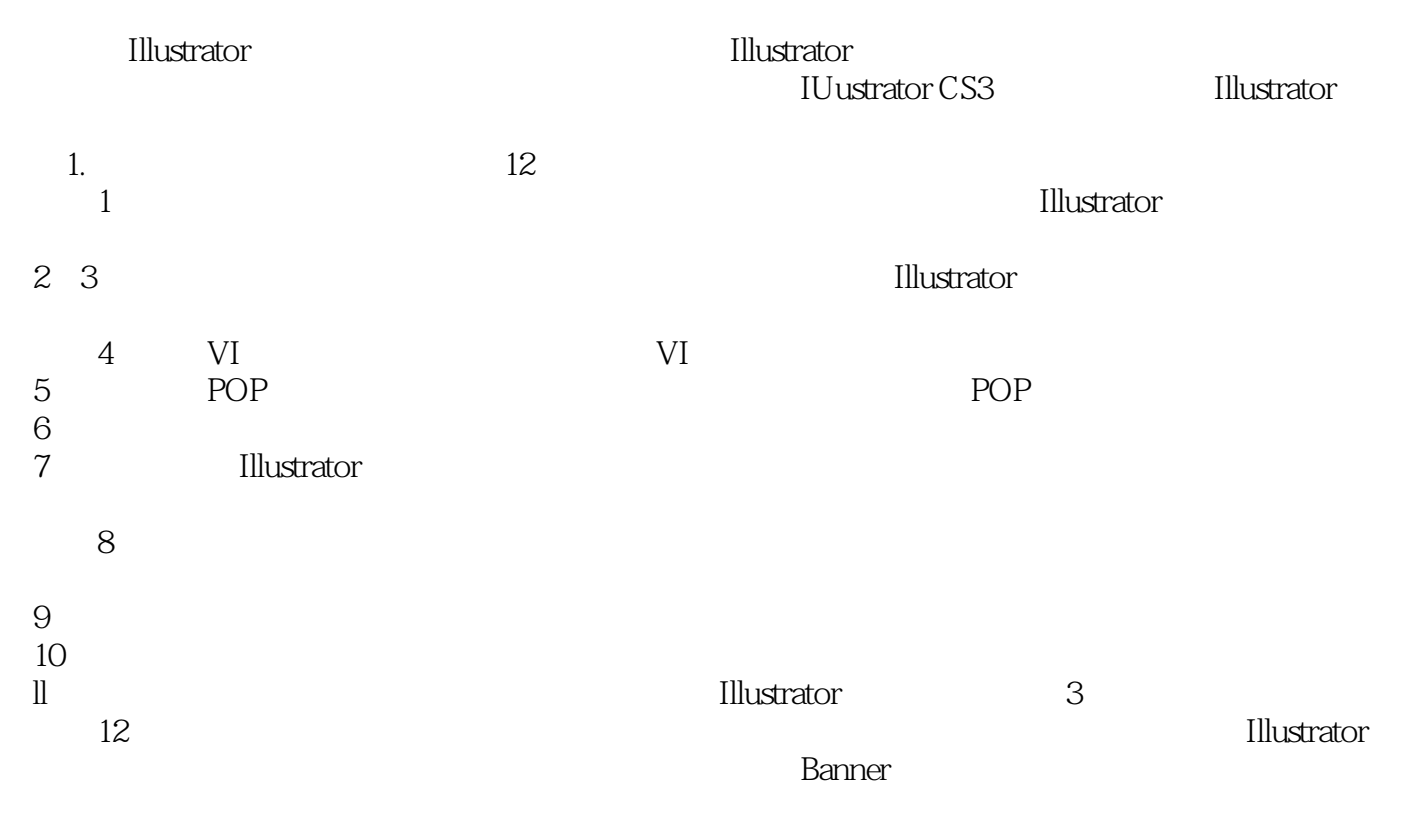

, tushu007.com

 《Illustrator CS3中文版从新手到高手》全面介绍Illustrat。 CS3 全书共分为l2章,结合各个行业的应用案例,介绍lllustrator CS3的软件功能和平面设计应用知识,重点

介绍Illustrator的绘画技法、插画技法、动画技法、照片级真实的表现技法等,并对重点和难点功能进

**Illustrator CS3** 

**Illustrator CS3** Nillustrator CS3

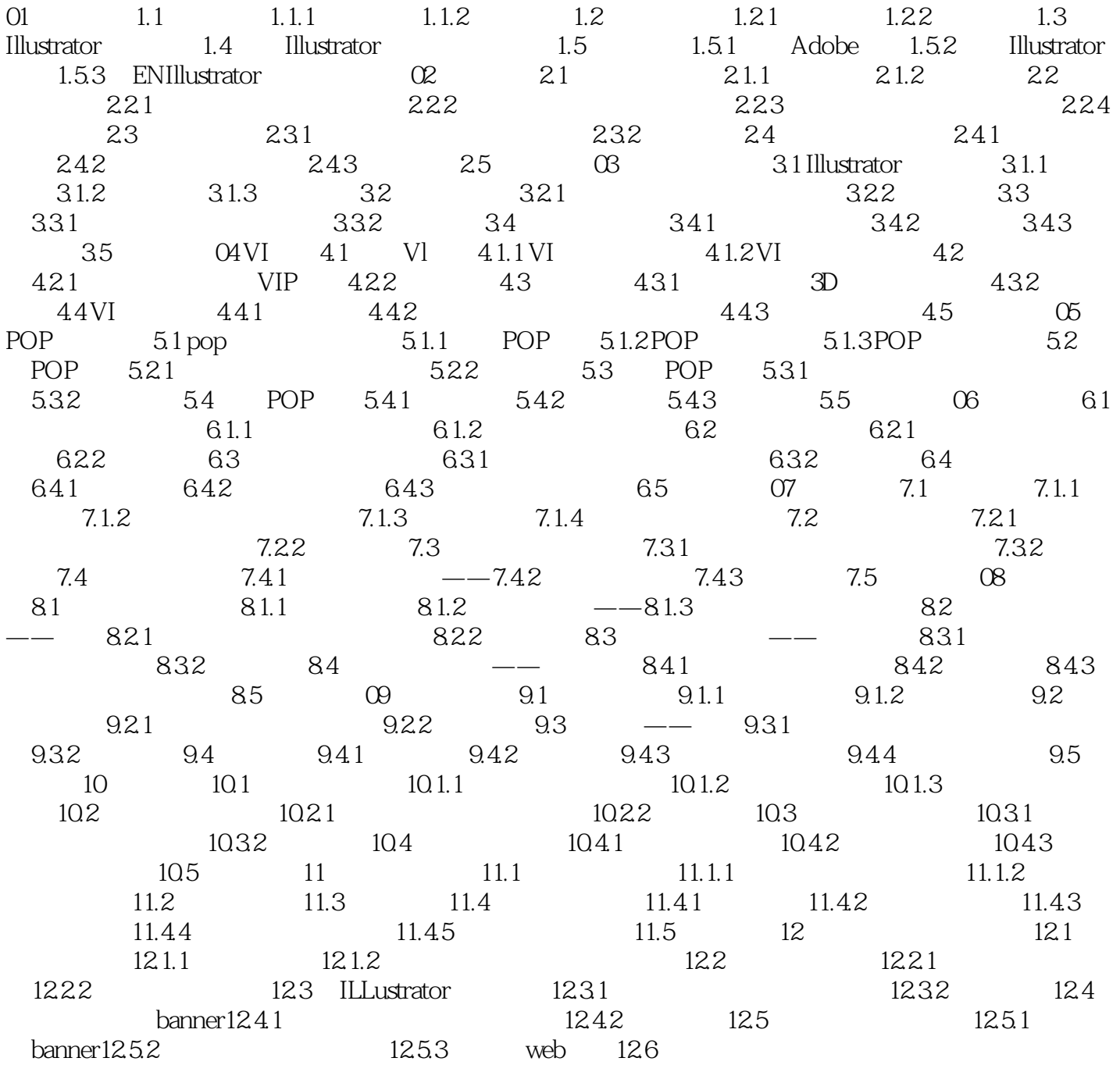

## , tushu007.com <<Illustrator CS3

EXAM Illustrator CS3<br>Fig. 300 (Illustrator CS3) and Illustrator CS3<br>Tillustrator CS3

Thustrator CS3<br>
50 Illustrator CS3<br>
16 Illustrator CS3 800 Illustrator

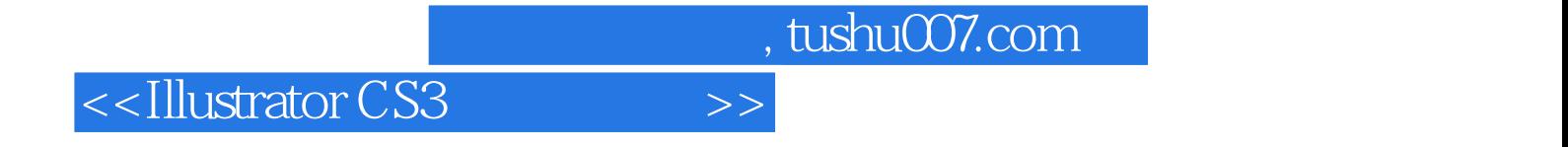

本站所提供下载的PDF图书仅提供预览和简介,请支持正版图书。

更多资源请访问:http://www.tushu007.com